## **yarn-site.xml**

YARN configuration options are stored in the /opt/mapr/hadoop/hadoop-2.x.x/etc/hadoop/yarn-site.xml file and are editable by the root user. This file contains configuration information that overrides the default values for YARN parameters. Overrides of the default values for core configuration properties are stored in the [Default YARN Parameters](http://doc.mapr.com/display/MapR/Default+YARN+Parameters) file.

To override a default value for a property, specify the new value within the <configuration> tags, using the following format:

```
<property>
 <name> </name>
 <value> </value>
 <description> </description>
</property>
```
The following configuration tables describe the possible entries you can place between the <name> tags and between the <value> tags. The <description> tag is optional but recommended for maintainability.

#### **Configurations for Resource Manager**

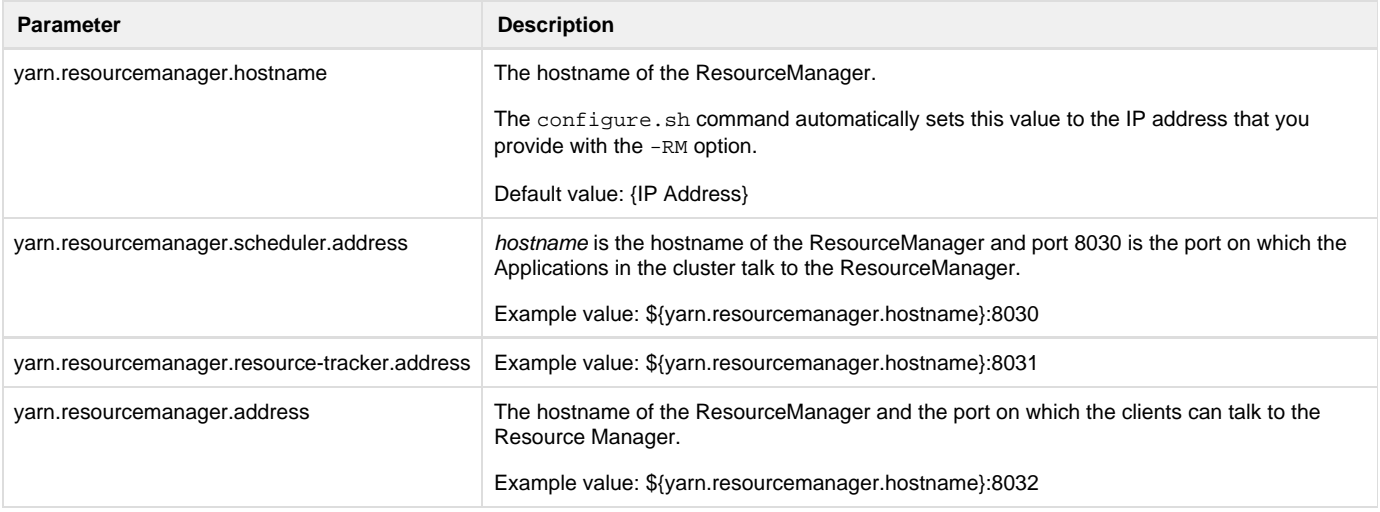

### **Configurations for NodeManager**

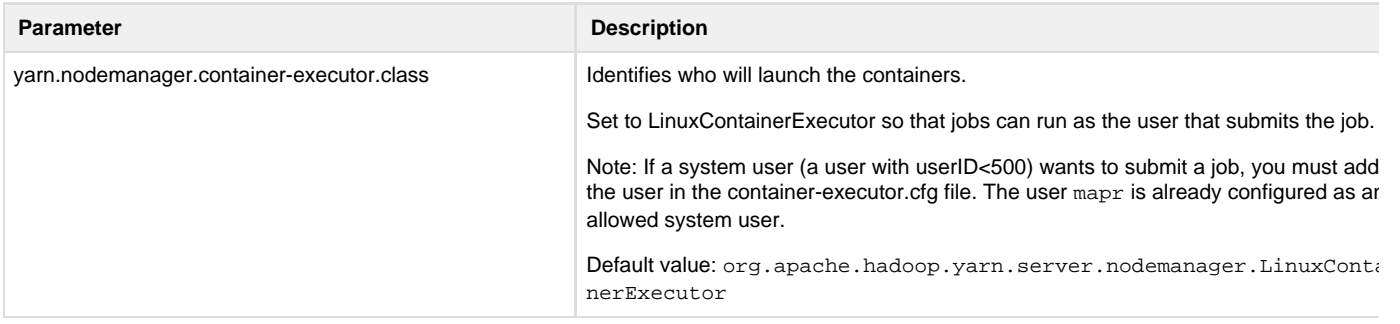

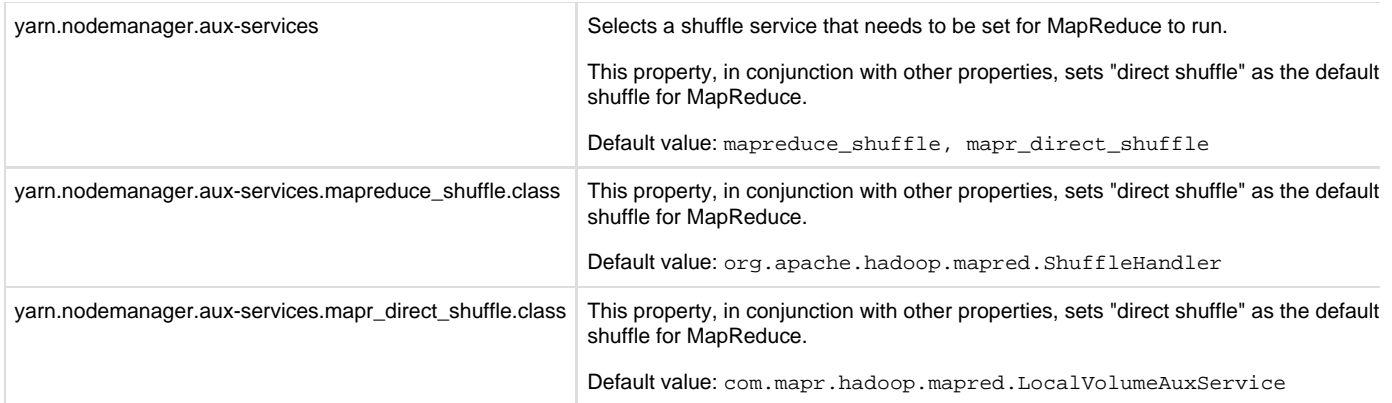

## **Configurations for MapReduce**

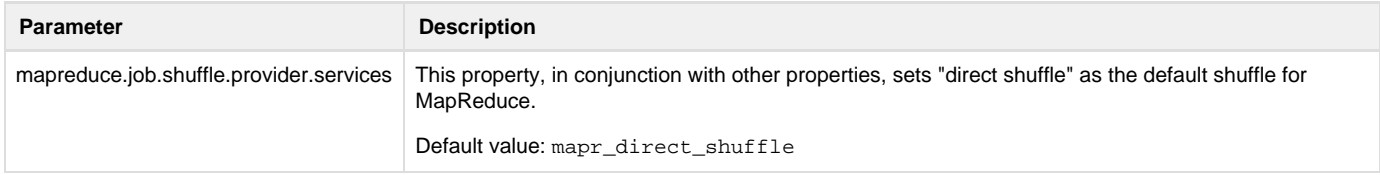

# **Configurations for Container Logs**

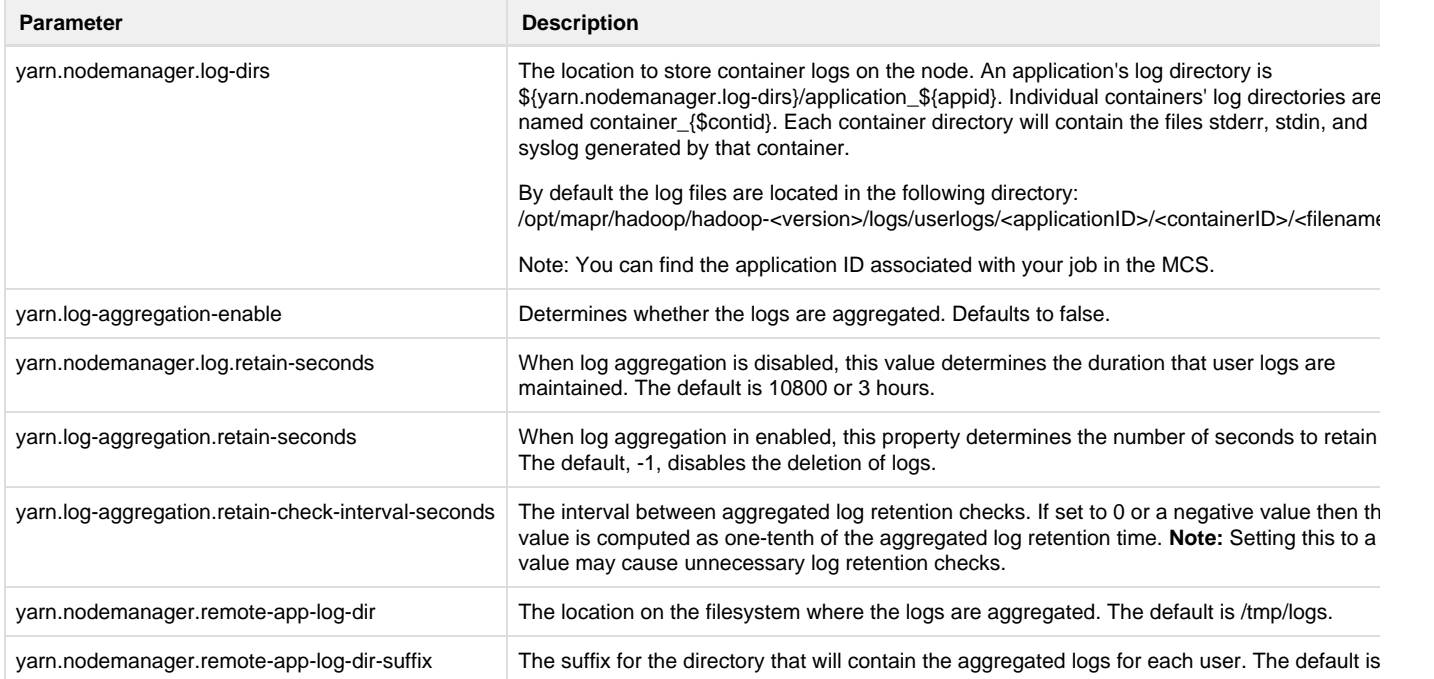